**مقدمة في البرمجة بلغة** *++C*

**\* أنواع اللغات :** 

يمكن تقسيم اللغات المستخدمة في البرمجة إلى ثالثة أنواع:

-1 لغة اآللة ، 2ـ لغة المجمع 3ـ اللغات العالية المستوى

.1 لغة اآللة:

هي اللغة التي يستطيع الحاسب أن يفهمها مباشرة وهي معرفـة من قبل البنيـة الصـلبـة للحاسب ، تتـألف بشكل عام من سلاسل من الأعداد ( مجموعات من الأصفار والواحدات ) التي تعطي الأوامر للحاسب من أجل نتفيذ تعليماته الأولية كل تعليمة على حده.

ترتبط هذه اللغة ارتباطاً وثيقاً بالآلة machine-dependent وهذا يعني أن لغة آلة ما لا تستخدم إلا لنفس النوع من اآلالت فقط .

.2 لغة المجتمع :

هي لغـة تسـتخدم مصـطلحات قريبـة مـن اللغـة اإلنكليزيـة للتعبيـر عـن العمليـات األوليـة للحاسـ ، وقـد تـم تطـوير مترجمات للبرامج تسمى بالمجمعات assemblers تحويل البرامج من لغة المجمع إلى لغة الآلة.

.3 اللغات العالية المستوى :

هـي اللغـات التـي ظـهرت لتسريـع عمليـة البرمجـة وذلك باسـتخدام تعليمـات تقوم بالعديـد مـن المهـام الجوهريـة ، رتهد اللغات C++,C من أكثر اللغات العالية المستوى قوة وانتشاراً .

- تــدعى البــرامج التــي تقــوم بتحويــ النصــو مــن البــرامج مكتوبــة بلغــات عاليــة المســتوى إلــى لغــة اآلليــة بالمترجمات.

**مالحظات:** 

التـي تستطيع تنفيذ البرامج المكتوبـة بلغات عاليـة πterpreter programsأبوجد بعض المفسرات ÷ −1 المستوى مباشرة دون الحاجة إلى ترجمة هذه البرامج إلى لغة الآلة.

2– البرامج المترجمة هي أسرع نتفيذا من البرامج المفسرة عموما .

# **\* البرمجة بلغة ++C:**

تسهل لغة ++Cالأسلوب المهيكل والمنهجي لعملية تصميم البرامج ، حيث تتألف برامج هذه اللغة من مكونـات تسـمى الصـفو classesوالتوابـع Functions وبالتـالي يمكـن تقسـيم عمليـة تعلـم لغـة الــ++C إلـى قسـمين : يعتمد الأول منها علـى تعلم لغة الـ++C نفسها فـي حين يسمح الثـاني بتعليم كيفيـة استخدام الصـفوف الملحقـة بهذه اللغة واستخدام التوابع الموجود ضمن المكتبة المعيارية C ANSI.

**\* مراحل تنفيذ برامج ++C :** 

يتم التنفيذ خلال ست مراحل هي بالشكل التالي:

 **مرحلة الكتابة ضمن Edit :** وهي كتابة نـ البـرامج فـي أي محـرر نصـو يسـتخدم لكتابـة البـرامج بلغـة . C++

• مرحلة ما قبل الترجمـة ؛ Preprocess : هـي تصـحيح البرنـامج من الأخطـاء ومن ثـم تخزينـه علـى وحدة تخزين ثانوية مثل الأقراص بتوسع CPP, CXX وذلك حسب بيئة العمل.

**مرحلة الترجمة Compile :** هي ترجمة البرنامج إلى لغة اآللة.

 **مرحلةةة الوصةةل Linking:** تتضـمن بـرامج الــ ++Cاسـتدعا ات لتوابـع تـم تعريفهـا فـي مكـان آخـر مثـ المكتبات المعياريـة ، وبالتـالي مهمـة هذه المرحلـة هـي استخدام الواصـل Linker لوصـل الملف مـع نصـوص التوابع الناقصة من أجل الوصول إلى صورة قابلة للتنفيذ .

- **مرحلة الشحن Loading :** قب تنفيذ البرنامج يج وضعه في الذاكر وذل باستخدام الشاحن Loader الذي يقوم بأخذ الملف التنفيذي ونقله إلى الذاكرة.
- **مرحلة التنفيذ Execute:** هي مرحلة التنفيذ التي تتم تحت إشـرا وسـيطر وحـد الـتحكم والمعالجـة CPU

**إعداد الدكتور/عميد غازي** صفحة 2

.

**إعداد الدكتور/عميد غازي** صفحة 3 **\* أمثلة بسيطة : لتعلم مبادئ أساسية في لغة ++ C -** - طباعة نص مؤلف من سطر  $-1$ ك الكتابات التي تلي هذه اإلشار )// ( تسمى تعليق ال يتم تنفيذه Program First // توجيه ما قبل الترجمة حيث يتم ضمن محتوى (h.) // (.h. (include<iostream.h الملف الرأسي ذو الامتداد الحاوي على العمليات الخاصة بالدخل والخرج لنص البرنامج التابع الرئيسي الذي يبدأ من عند التنفيذ // ( ) main بداية البرنامج // } cout << " welcome to c++ " ; // الطباعة تعليمة إحدى طرق الخروج من التابع // ; 0 return نهاية البرنامج // { (Inactive C:\TCWIN45\BIN\NONAME00.EXE) welcome to c++ 2 ـ برنامج جمع عددين صحيحين : # include < iostream.h> main ( ) { int x1 , x2, x3 ; // المتحوالت تعري cout <<" enter first numbe "; // الطباعة تعليمة تعليمة قرا متحو // ; 1x >> cin

```
cout << " enter second number "; 
 \sin \gg x2x3 = x1 + x2 ; x4 = x1 + x2 ;
 cout << "sum is " <<x3 ; // المتعدد الطباعة تعليمة
return 0 ;
```
}

(Inactive C:\TCWIN45\BIN\NONAME01.EXE)

enter first numbe **10**

enter second number **55**

sum is **65**

**مالحظة:** 

-1 مفهوم يتعلق بالذاكر أال وهو طريقة حجز المتحوالت:

كل اسم من أسماء المتحولات مثل .... , x3 , x2 , x3 يتم وضعه في الذاكرة ويعرف بإسم name ونمط type وحجم size وقيمـة value وبالتالي فـإن المتحول 1x يملك الاسم 1x يملك الاسم 1x والنمط int والحجم 2 بايت والقيمة هي حسب القيمة المقروءة .

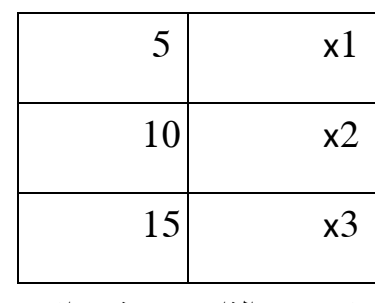

مواضع المتحولات في الذاكرة مع ذكر الاسم والقيمة

# 2**ة أنواع المتحوالت:**

- المتحو التعدادي enum
	- المتحو المحرفي char
- short int, int , long int , unsigned sort int, unsigned int , الصحيحة المتحوالت unsigned long int.
	- float , double , long double الحقيقة المتحوالت

**وبين الجدول التالي أنواع المتحوالت ومجاالتها :** 

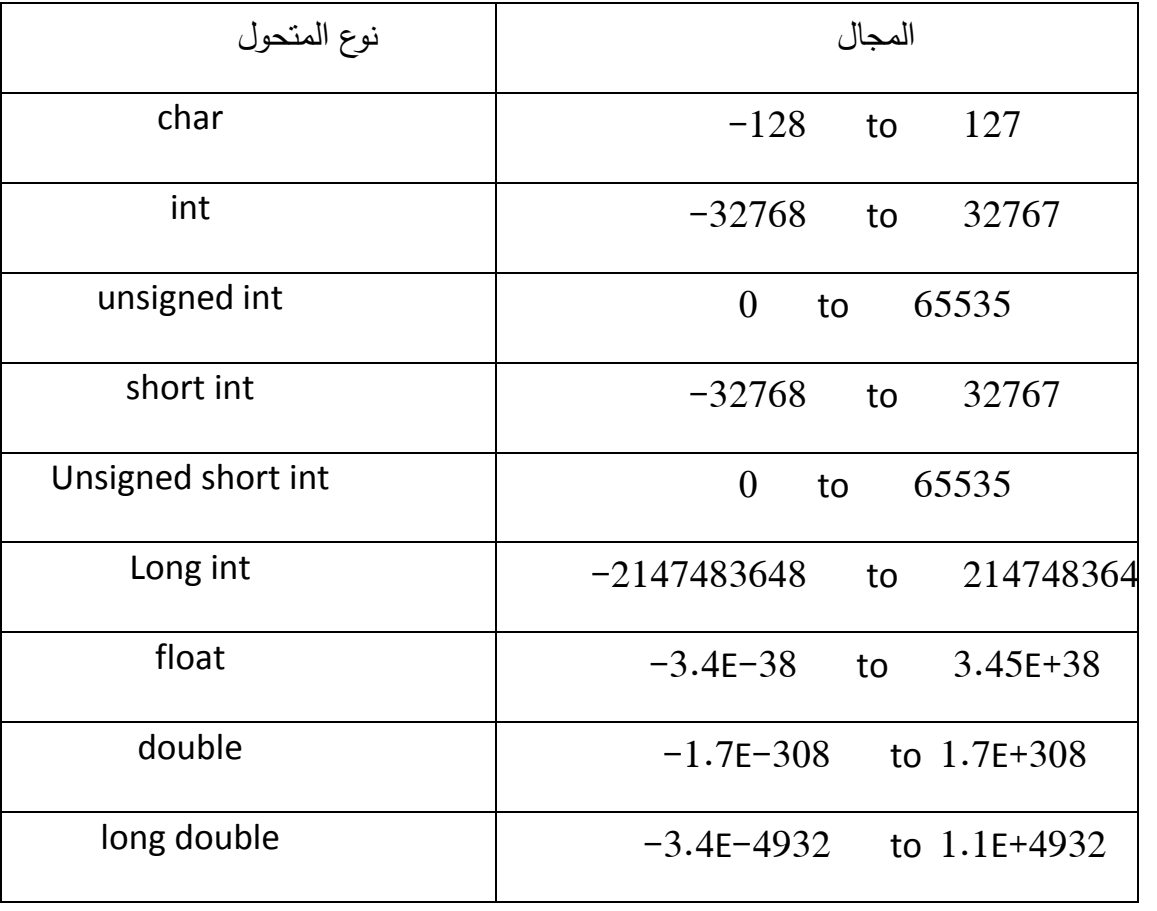

**\* العمليات الحسابية** :

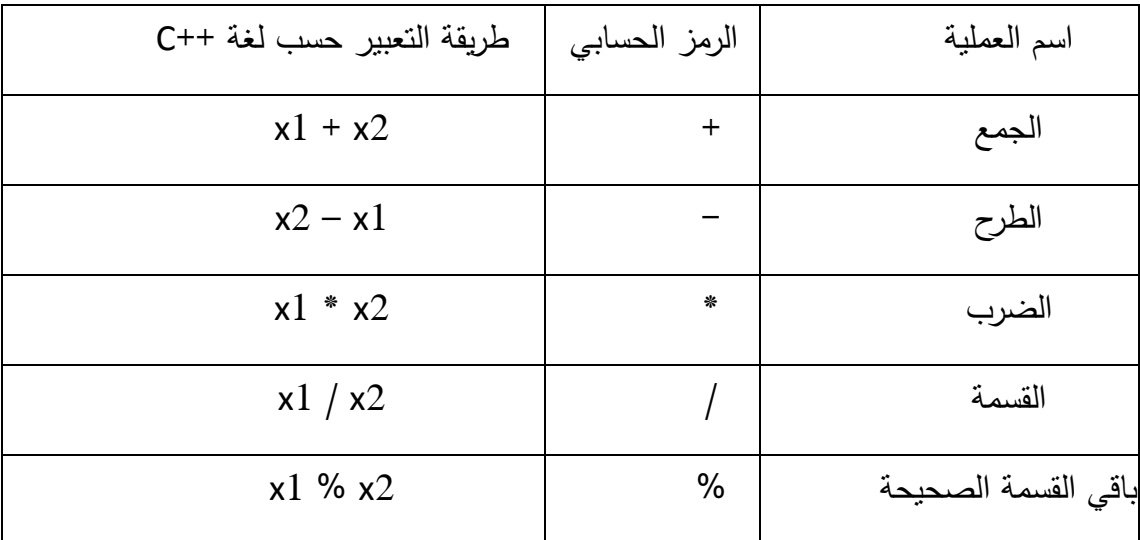

تقوم ++C بتطبيق العمليات في العبارات الحسابية حسب ترتيب معين محدد تبعاً لقواعد الأولويـة بـين العمليـات التي تماثل قواعد الأولوية في الجبر وذلك كما في الجدول التالي:

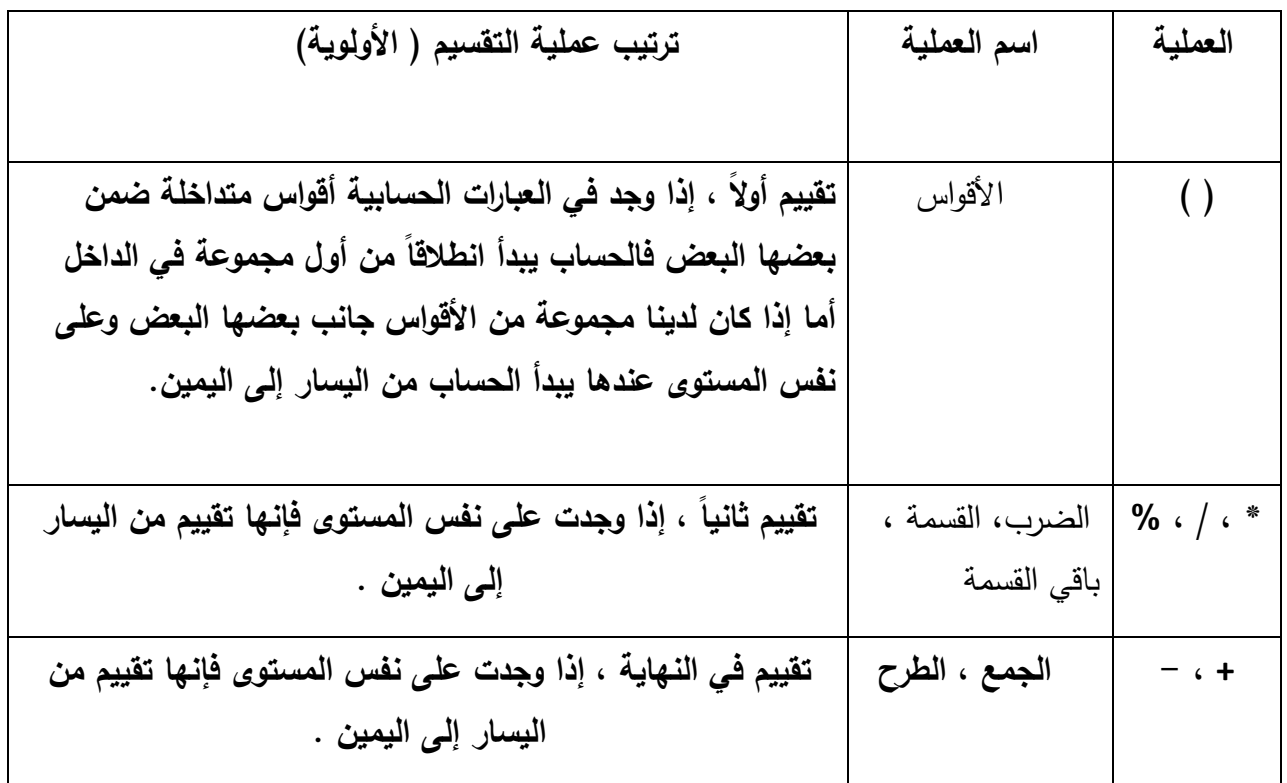

أما بالنسبة لعمليتي الإسناد والمقارنة فتتم بالشكل النالي: جميع العمليات الحسابية يتم تجميعها من اليسار إلـى اليمين إال عملية اإلسناد تتم من اليمين إلى اليسار .

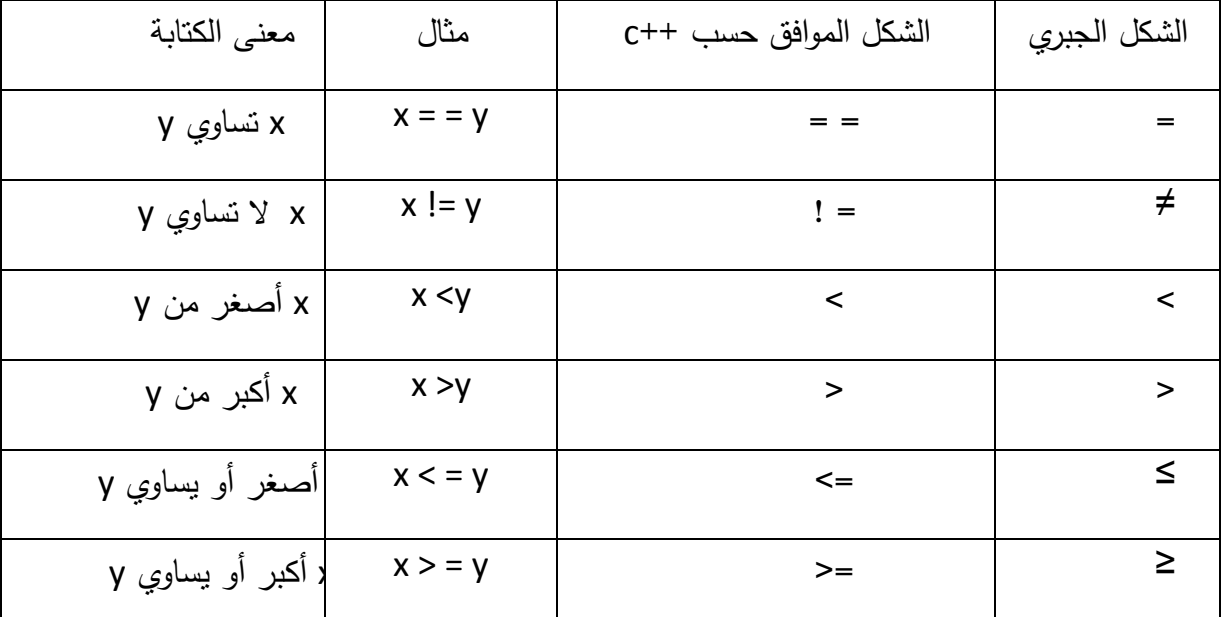

**\*العملية المنطقية operators Logical :** 

وهي ثلاثة :

And يرمز لها &&

Or يرمز لها | |

Not يرمز لها !

**\* سالسل الهروب :** 

#### # include <iostream.h>

main ( )

**إعداد الدكتور/عميد غازي** صفحة 7 { Cout <<"welcome to  $c+\sqrt{\binom{n}{n}}$ "; حرف الهروب return 0; }

يدعى \ بحرف الهروب وهو يلحق بحرف يدل على معنى معين كما هو موضح في الجدول:

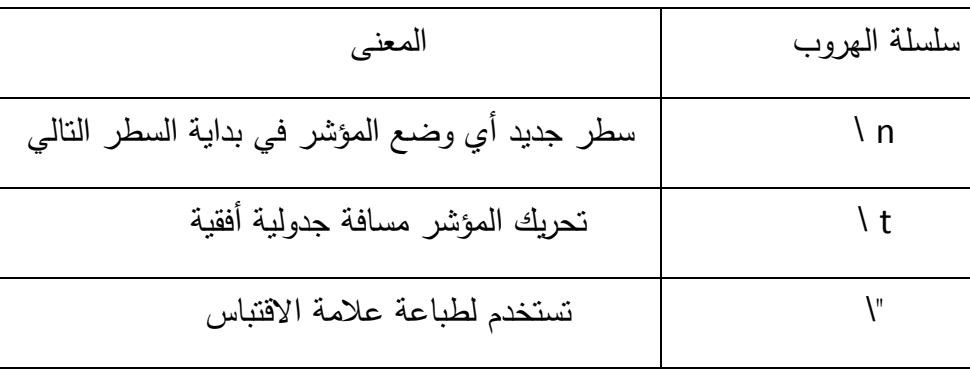

# **\* بعض األمثلة:**

-1 أكتب برنامجاً يأخذ كدخل ثـلاث أعداد صـحيحة من لوحـة المفاتيح ثم يطبـع مجموعها ومتوسطها ونـاتج جداؤها.

```
# include < iostream.h>
```

```
main ( ) 
{
int a , b, c ; 
cout << " enter a ="; cin >> a;
cout << " enter b = "; cin >> b;
cout << " enter c = "; cin >> c;
cout << " sun is " << a+b+c << " \ n" :
cout << average is " << ( a+b+c)/3 <<" \n";
cout << product is "<< a * b* c;
return ;
```
}

(Inactive C:\TCWIN45\BIN\NONAME02.EXE)

**enter a = 10**

```
إعداد الدكتور/عميد غازي صفحة 9
 enter b = 20
 enter c = 33
 sun is 63
 average is 21
 product is 6600
                       - أكتب برنامج يقرأ نصف قطر دائرة ثم يطبع قيمة قطر الدائرة ، محيطها ، مساحتها .
                                                                     \pi = 3.14 ملاحظة: قبمة
# include <iostream.h> 
main ( ) 
{ 
تعري متحو حقيقي // ; r float
تعري متحو حقيقي سناد // ; 14 , 3 = p float
وا قيمة له
                                      \frac{1}{2}cout << " enter r ="; cin >> r;
cout << r * 2 = " << r * 2 << " \n\rightharpoonup r;
cout <<"2*p*r = " << 2*p*r <"\n" ;
cout << "p*r*r = " << p*r*r;return 0 ; 
}
 (Inactive C:\TCWIN45\BIN\NONAME02.EXE) 
 enter r = 4.5
 r * 2 = 9
```

```
2 * p * r = 28.26
 p*r*r = 63.585
main ( ) 
{
```
3- أكتب برنامجاً يقوم بطباعة مستطيل

#### # include < iostream.h>

```
cout << " ************\n" ;
```

```
cout << " *\t " <<" *\n";
```

```
cout << " *\t " <<" *\n";
```

```
cout << " *\t " <<" *\n";
```

```
cout << "************\n";
```
return 0;

}

## (Inactive C:\TCWIN45\BIN\NONAME04.EXE)

\*\*\*\*\*\*\*\*\*\*\*

- \* \*
- \* \*
- 
- \* \*

\*\*\*\*\*\*\*\*\*\*\*\*

```
 statement 2;
```
#### **مثال :1**

إذا كـان علامـة الطالب أكبـر أو يسـاوي القيمـة 60 درجـة فيطبـع كلمـة "passed" وإلا فهـي تطبـع الكلمـة  $\frac{1}{2}$ "failed "عندها فإن تعليمة الـ else / if تكون بالشك

```
if (grad > = 60)
```

```
 cout << " passed " ;
```
else

```
 cout << "failed" ;
```

```
مثال :2
```

```
أكتب برنامجا يقرأ  عددا صحيحا ثم يحدد و يطبع فيما إذا كان هذا العدد زوجيا أم فرديا .
```

```
# include < iostream.h>
```

```
main ()
```

```
{
```

```
int a ;
```

```
cout <<"enter a ="; cin>>a;
```
if (  $a % 2 = 0$ )

cout << " not odd" ;

else

```
cout << " odd" ;
```
return 0 ;

```
}
```

```
Inactive C:\TCWIN45\BIN \ NONAME06.EXE)
```
enter  $a = 13$ 

odd

ويمكن استخدام البني if / else المتداخلة من أجل القيام بفحص عدة حالات من خلال وضع البني

if / else اداخل بعضها البعض . على سبيل المثال إذا كانت علامة الفحص أكبر أو يساوي 90 فيتم طباعة الحرف a وإذا كانت بين 89 و 80 فتطبع الحرف b وإلا فيتم طباعة الحرف c . وبالتالي تكون العملية ++C المكافئة بالشكل:

```
if (grad > = 90)
```

```
cout << "a":
```

```
else if (grad >= 80)
```

```
cout << "b" ;
```
#### else

```
 cout << "c" ;
```
## **مالحظة** :

عـادة تضـع تعليمــة واحـدة فـي جسـم البنيــة الاختياريــة if ولكـن إذا أردنـا وضــع عـدة تعليمـات يجـب أن نقوم بوضـعها داخـل قوسـين كبيرين ( { } ) . نسمى مجموعـة التعليمـات المحتواه ضـمن زوج مـن الأقـواس الكبيرة بالتعليمية المركبة statement compound .

## **مثال :1**

```
if (grad > = 60)
         cout << " passed" ; 
 else 
         { 
          cout << " failed " ; 
                cout << " you must take this course again" ; 
         } 
         فـي هـذه الحالـة إذا كانـت قيمـة gradأصـغر مـن 60 عنـدها يقـوم البرنـامج بتفيـذ التعليمتـين الموجـودتين فـي
                                                                                    الجز else ويطبع ما يلي: 
failed
```
you must take this course again

# **بعض األمثلة:**

```
1– أكتب برنامج يأخذ كدخل عددين صحيحين من لوحة المفاتيح ويفحص فيما إذا كان الثاني قاسم للأول.
# include<iostream.h> 
main ( ) 
{
```

```
int a , b ;
```
cout<<"enter a=";cin>>a;

cout<<"enter b=;cin>>b;

if (  $b! = 0$  && a %  $b = 0$  )

cout <<  $a \ll 1$  is divisible by " << b ;

else

```
cout <<a<<is not divisible by " << b ;
```
return 0 ;

```
}
```
Inactive C\TCWIN45\BIN\NONAME00.EXE)

enter  $a = 25$ 

enter  $b = 5$ 

25 is divisible by 5

```
2– أكتب برنامج يأخذ كدخل ثلاث أعداد صحيحة ثم يطبع أصغر هذه الأعداد.
```

```
# include < iostream.h>
```
main ()

```
{
```

```
int a , b, c ; 
\sin >> a >> b >> c;
if (a > b)if (a < c) cout << " min is" << a;
     else cout << " min is " << c ;
else 
     if (b < c) cout << "min is " << b;
```
#### else

cout  $<<$  " min is "  $<<$  c;

#### return 0;

}

#### Inactive C:\TCWIN45\BIN\NONAME01.EXE)

enter  $a = 10$ enter  $b = 8$ enter  $c = 77$ min is 8